## 知 CloudOS虚拟化菜单无法显示对应虚拟化资源的信息

[云主机](https://zhiliao.h3c.com/questions/catesDis/1366) **[杨海航](https://zhiliao.h3c.com/User/other/153522)** 2023-11-09 发表

组网及说明 CloudOS版本为5137

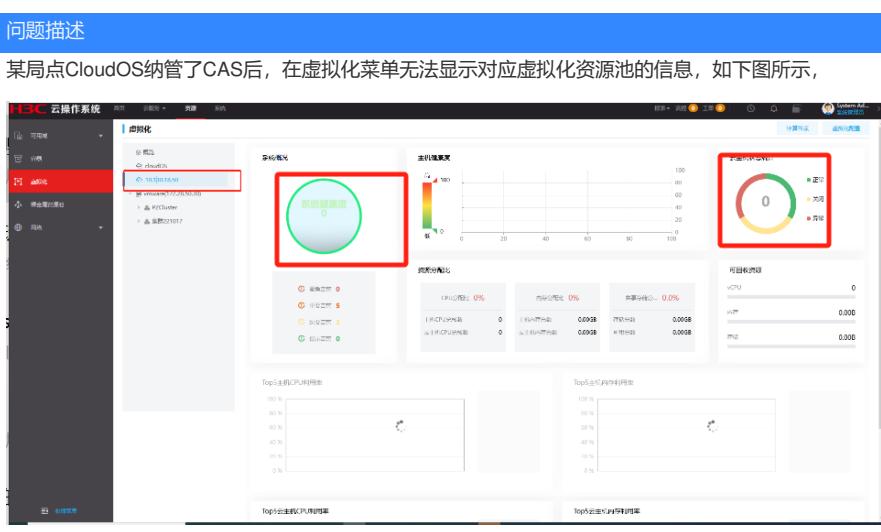

## 过程分析

1、查看CloudOS对接CAS的配置信息,获取对接账号,用对接账号登录CAS后,发现该账号显示不了 对应的资源,如下图所示

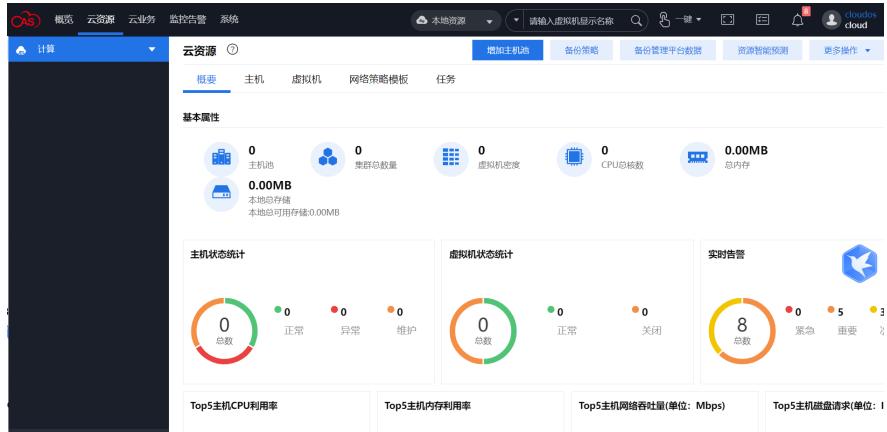

2、查看CAS的资源授权情况,发现该用户对应的用户组没有授权管理资源

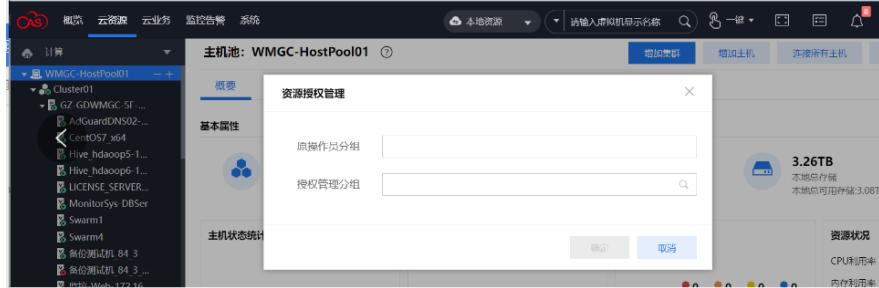

所以OS用该账号就无法获取CAS的资源信息,导致虚拟化信息无法显示。

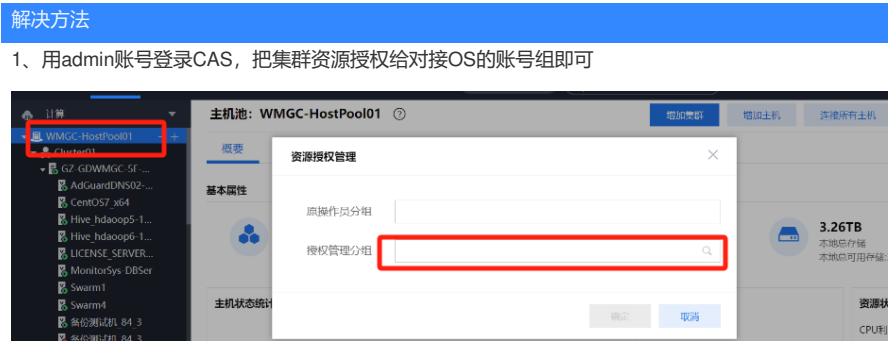